## **5 Referências Bibliográficas**

- [1] KAWATRA, S. K.; BAKSHI, A. K. On-line measurement of viscosity and determination of flow types for mineral suspensions. In: INTERNATIONAL JOURNAL OF MINERAL PROCESSING, 47, pp. 275-283, 1996.
- [2] BIRD, RB; ARMSTRONG, RC; HASSANGER, O. Dynamic of Polymeric Liquids: Fluid Mechanics, volume 1. JOHN WILEY & SONS, New York, 2 edition, 1987.
- [3] MANEGOLD, E. Über Kapillarsysteme, XIX/1. In: KOLLOID-Z, 80, pp 253 a 265, 1937.
- [4] LISBOA, ERICO F. A. Uma Abordagem Multi-Escala para o Cálculo da Permeabilidade Longitudinal de Meios Porosos Fibrosos Randômicos. Tese de Mestrado, Universidade Federal do Rio de Janeiro, 2000.
- [5] FLEW, S.; SELLIN, R. H. J. Non-Newtonian flow in porous media a laboratory study of polyacrylamide solutions. In: JOURNAL OF NON-NEWTONIAN FLUID MECHANICS, 47, pp. 169-210, 1993.
- [6] ROTHSTEIN, J. P.; MCKINLEY, G. H. Extensional flow of a polystyrene Boger fluid through a 4:1:4 axisymmetric contraction/expansion. In: JOURNAL OF NON-NEWTONIAN FLUID MECHANICS, 86, pp. 61-88, 1999.
- [7] ROTHSTEIN, J. P.; MCKINLEY, G. H. The axisymmetric contractionexpansion: the role of extensional rheology on vortex growth dynamics and the enhanced pressure drop. In: JOURNAL OF NON-NEWTONIAN FLUID MECHANICS, 98, pp. 33-63, 2001.
- [8] PERRIN, C. L.; TARDY, P. M. J; SORBIE, K. S.; CRAWSHAWA, J. C. Experimental and modeling study of Newtonian and non-Newtonian fluid flow in pore network micromodels. In: JOURNAL OF COLLOID AND INTERFACE SCIENCE, 295, pp. 542–550, 2006.
- [9] ORGÉAS, L.; GEINDREAU, C.; AURIAULT J. L.; BLOCH J. F. Upscaling the flow of generalised Newtonian fluids through anisotropic porous media. In: JOURNAL OF NON-NEWTONIAN FLUID MECHANICS, 145, pp. 15-29, 2007.
- [10] ZATLOUKAL, MARTIN; VLCEK, JIRI; TZOGANAKIS, COSTAS; SÁHA, PETR. Improvement in Techniques for the Determination of Extensional Rheological Data from Entrance Flows: Computational and Experimental Analysis. In: JOURNAL OF NON-NEWTONIAN FLUID MECHANICS, 107, pp. 13-37, 2002.
- [11] LOPEZ, XAVIER; VALVATNE, PER H.; BLUNT, MARTIN J. Predictive Network Modeling of Single-Phase Non-Newtonian Flow in Porous Media. In: JOURNAL OF COLLOID AND INTERFACE SCIENCE, 264, pp. 256- 265, 2003.
- [12] BALHOFF, MATTHEW T.; THOMPSON, KARSTEN E. Amacroscopic Model for Shear-Thinning Flowin Packed Beds Based on Network Modeling. In: CHEMICAL ENGINEERING SCIENCE, 61, pp. 698 – 719, 2006.
- [13] ROMERO GUZMÁN, OLDRICH JOEL. Limite de Vazão Mínima do Processo de Revestimento por Extrusão de Soluções Poliméricas. Tese de Doutorado, Pontifícia Universidade Católica do Rio de Janeiro, 2003.
- [14] COÊLHO, ERICK FABRÍZIO QUINTELLA ANDRADE. Deslocamento de Líquidos Viscoelásticos em Tubos Capilares. Tese de Doutorado, Pontifícia Universidade Católica do Rio de Janeiro, 2005.
- [15] FOX, ROBERT W.; MCDONALD, ALAN T. Introduction to Fluid Mechanics. JOHN WILEY & SONS, New York, 4ª edition, 1992.
- [16] PANTON, RONALD L. Incompressible Flow. JOHN WILEY & SONS, New York, 2ª edition, 1996.

## **Apêndice A – Cálculo da Geometria de Estudo**

Para início dos cálculos geométricos que irão definir a geometria utilizada nesse trabalho é importante rever a fig. (2.3). Devido à simetria, os cálculos geométricos foram feitos na região entre o centro da contração, onde *r* tem valor *r*o, e o fim da contração, onde o raio passa a ser constante igual a *R*o. Para calcular o correto posicionamento dos centros de curvatura da superfície da figura de revolução foram definidos alguns pontos notáveis. O ponto A é o centro de curvatura do arco de círculo que forma a região mais estreita do capilar. O ponto de contato da tangente comum aos arcos de círculo de raios *a* e *b* (2º ponto de inflexão) define o ponto E. O centro de curvatura do arco de círculo de raio *b* é o ponto C.

A fig. (A.1) apresenta os detalhes das considerações geométricas que deram subsídio ao cálculo das medidas. Basicamente é necessário definir valores para os raios  $a \in b$  (definidos como iguais) e o ponto  $E(X_1, Y_1)$ , ambos dependentes de *ro* (*Ro, l<sup>c</sup>* e *l<sup>s</sup>* já definidos anteriormente). Para facilitar o entendimento dos cálculos também foram definidos diversos pontos e cotas auxiliares.

Na eq. (a-1) é estabelecido que *X1,* que define a medida axial do seguimento entre os pontos D e E, deve possui a mesma medida de *le, lc/2, ls* e *l*

$$
X_1 = l_e = \frac{l_c}{2} = l_s = l \tag{a-1}
$$

Para representar *Y1* são definidas duas cotas auxiliares que são  $d_1 \, \text{e} \, d_3$ .

$$
Y_1 = d_1 + d_3 \tag{a-2}
$$

Os ângulos internos do triângulo ABC são iguais aos ângulos internos do triângulo ADE, por isso são triângulos semelhantes. Logo pode-se escrever:

$$
\frac{\overline{AC}}{\overline{AE}} = \frac{\overline{BC}}{\overline{DE}}
$$

$$
\frac{a+b}{a} = \frac{2l}{l}
$$
(a-3)

 $a = b$ 

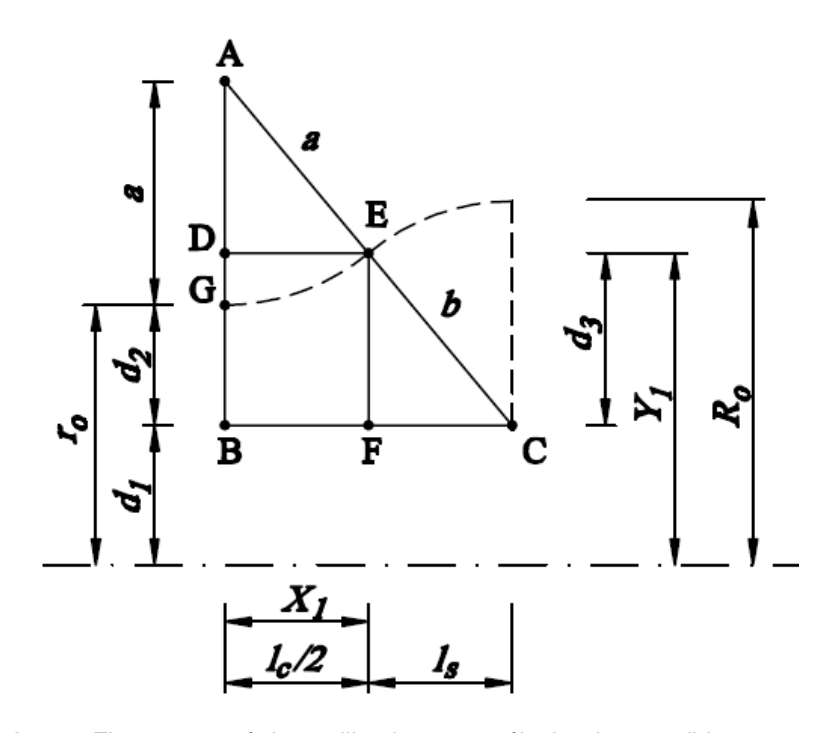

Figura A.1 – Figura geométrica utilizada para cálculo das medidas necessárias à definição da geometria de estudo.

Os triângulos ABC e EFC também são semelhantes, então temos:

$$
\frac{\overline{AB}}{\overline{EF}} = \frac{\overline{BC}}{\overline{FC}}
$$
  

$$
\frac{a + d_2}{d_3} = \frac{2l}{l}
$$
  

$$
d_2 = 2d_3 - a
$$
 (a-4)

A soma das cotas auxiliares  $d_1$  e  $d_2$  determinam  $r_o$ , formando uma equação.

Uma outra equação é construída somando-se o raio b com a cota auxiliar  $d_1$  e igualando-se a R<sub>o</sub>. Com a solução do sistema de equações formado os raios a e  $b$  são definidos em função da cota auxiliar  $d_2$ ,  $r_o$  e  $R_o$ 

$$
\begin{cases}\n d_1 + d_2 = r_o \\
- (b + d_1 = R_o) \\
b = a = d_2 + R_o - r_o\n\end{cases}
$$
\n(a-5)

A partir do triângulo retângulo ABC pode ser aplicada a identidade trigonométrica que diz o quadrado da hipotenusa é igual a soma dos quadrados dos catetos, obtendo-se mais uma equação.

 $\sqrt{2}$ 

$$
(a+b)^2 = (a+d_2)^2 + (2l)^2
$$
  
\n
$$
a^2 + 2ab + b^2 = a^2 + 2ad_2 + d_2^2 + 4l^2
$$
  
\n
$$
a = b \quad \therefore \quad d_2^2 + 2ad_2 + 4l^2 - 3a^2 = 0
$$
\n(2.6)

Aplicando-se a eq. (a-5) na eq. (a-6) é possível definir a cota auxiliar  $d_2$  em função de *l*, *ro* e *R*o.

$$
d_2^2 + 2(d_2 + R_o - r_o)d_2 + 4l^2 - 3(d_2 + (R_o - r_o))^2 = 0
$$
  
\n
$$
d_2^2 + 2d_2^2 + 2(R_o - r_o)d_2 + 4l^2 - 3d_2^2 - 6(R_o - r_o)d_2 - 3(R_o - r_o)^2 = 0
$$
  
\n
$$
d_2 = 3(R_o - r_o)^2 - 4l^2 - \left(\frac{1}{4(R_o - r_o)}\right)
$$
  
\n
$$
d_2 = \frac{4l^2 - 3(R_o - r_o)^2}{4(R_o - r_o)}
$$
\n(2.12)

Substituindo-se o resultado da cota auxiliar  $d_2$  obtido na equação eq. (a-7) na eq. (a-5) os raios *a* e *b* são escritos em função de *l*, *ro* e *R*o.

$$
a = b = d_2 + R_o - r_o
$$
  
\n
$$
a = \frac{4l^2 - 3(R_o - r_o)^2}{4(R_o - r_o)} + R_o - r_o
$$
\n(a-8)

Aplica-se a identidade trigonométrica que diz que o quadrado da hipotenusa é igual a soma dos quadrados dos catetos no triângulo EFC. Após isso, substitui-se o resultado obtido para os raios *a* e *b* na eq. (a-8) para então escrever-se a cota auxiliar  $d_3$  em função de *l*,  $r_o$  e  $R_o$ .

$$
b^{2} = a^{2} = l^{2} + d_{3}^{2}
$$
\n
$$
d_{3} = \sqrt{\left(\frac{4l^{2} - 3(R_{o} - r_{o})^{2}}{4(R_{o} - r_{o})} + R_{o} - r_{o}\right)^{2} - l^{2}}
$$
\n
$$
(a-9)
$$

Para definir *d*1, a última cota auxiliar restante, basta aplicar o resultado de eq. (a-7) na equação que define  $r_o$  em função das cotas auxiliares  $d_1$  e  $d_2$ .

$$
d_1 + d_2 = r_o
$$
  
\n
$$
d_1 = r_o - \frac{4l^2 - 3(R_o - r_o)^2}{4(R_o - r_o)}
$$
\n(a-10)

Finalmente, para definir *Y1* em função de *l*, *ro* e *R*o, basta aplicar os resultados de eq. (a-9) e eq. (a-10) na eq. (a-2) que o define em função de  $d_1$  e *d*3.

$$
Y_1 = d_1 + d_3
$$
\n
$$
Y_1 = \left(r_o - \frac{4l^2 - 3(R_o - r_o)^2}{4(R_o - r_o)}\right) + \sqrt{\left(\frac{4l^2 - 3(R_o - r_o)^2}{4(R_o - r_o)} + R_o - r_o\right)^2 - l^2}
$$
\n(a-11)

Com essas relações geométricas estabelecidas, para definir diferentes geometrias de estudo basta alterar apenas o valor de *ro*, que define a contração máxima da garganta. Nesse trabalho foram escolhidos oito valores diferentes para *ro*, sendo mantidos fixos os valores de *Ro* e *l* (definido como *Ro/2*). As geometrias são ilustradas da fig. (A.2) até fig. (A.9).

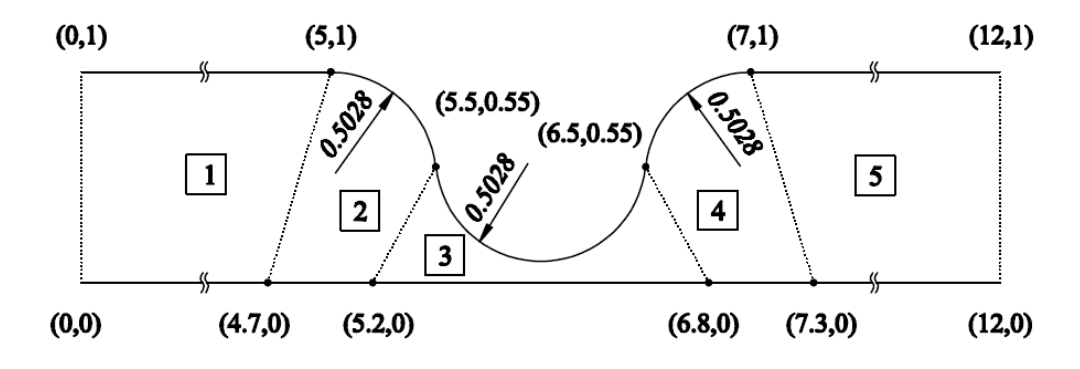

Figura A.2 – Geometria com *ro*=0,1 mm (geometria 1).

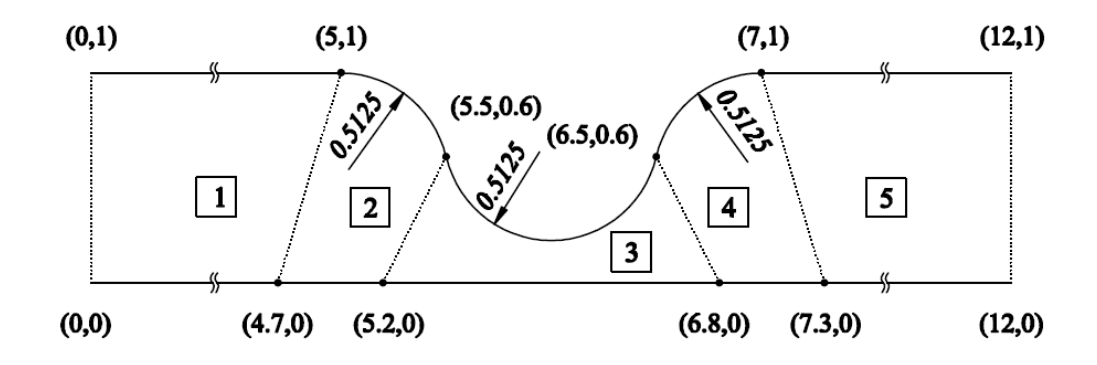

Figura A.3 – Geometria com *ro*=0,2 mm (geometria 2).

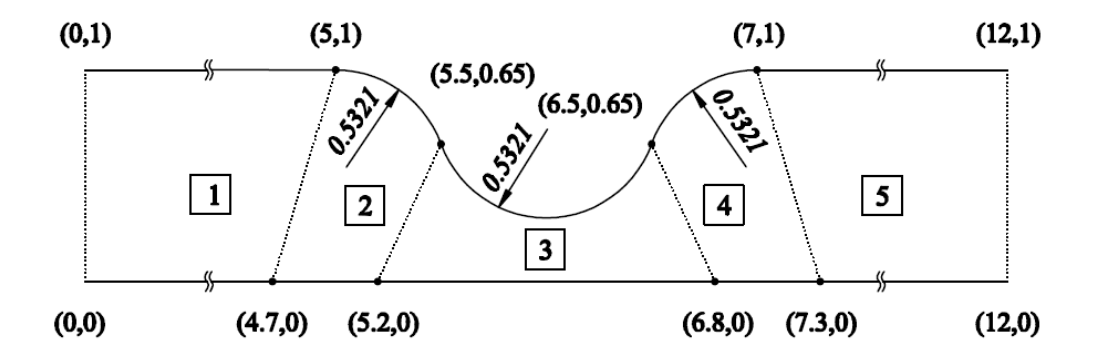

Figura A.4 – Geometria com *ro*=0,3 mm (geometria 3).

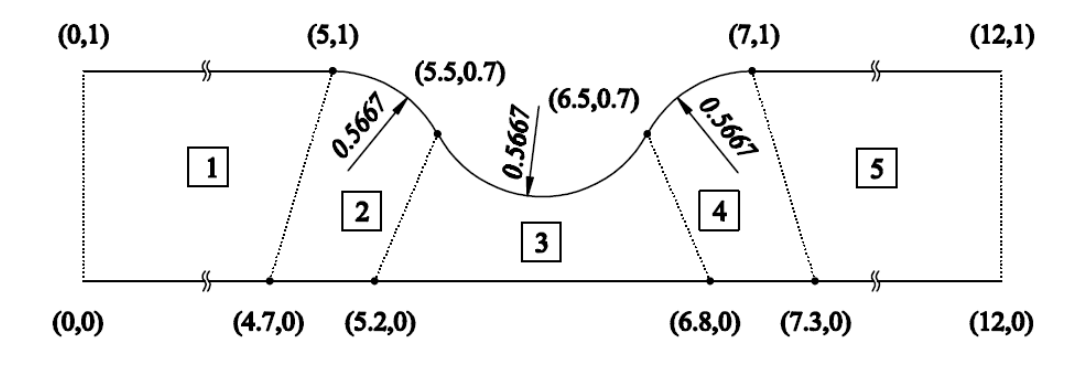

Figura A.5 – Geometria com  $r_o$ =0,4 mm (geometria 4).

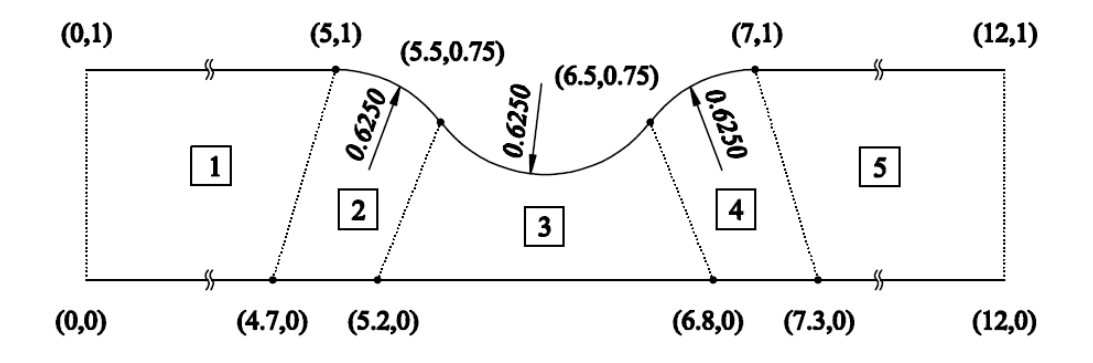

Figura A.6 – Geometria com *ro*=0,5 mm (geometria 5).

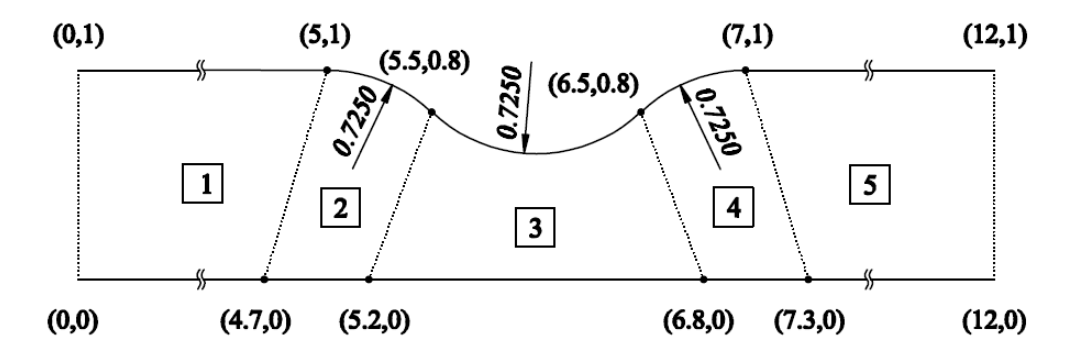

Figura A.7 – Geometria com *ro*=0,6 mm (geometria 6).

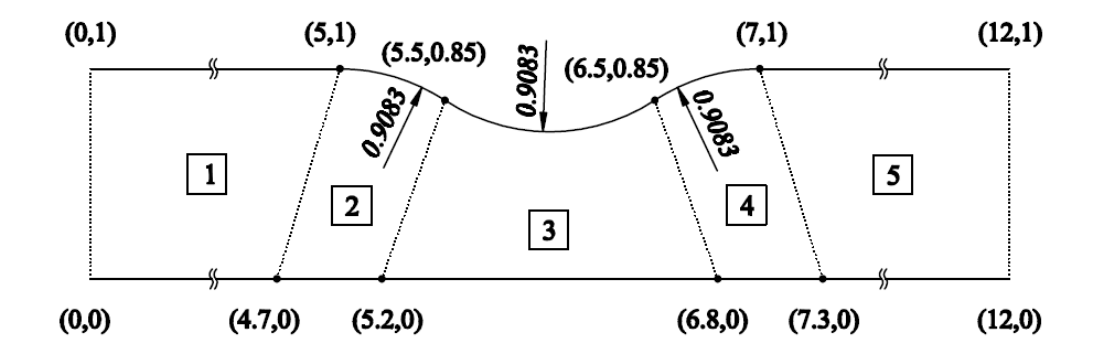

Figura A.8 – Geometria com *ro*=0,7 mm (geometria 7).

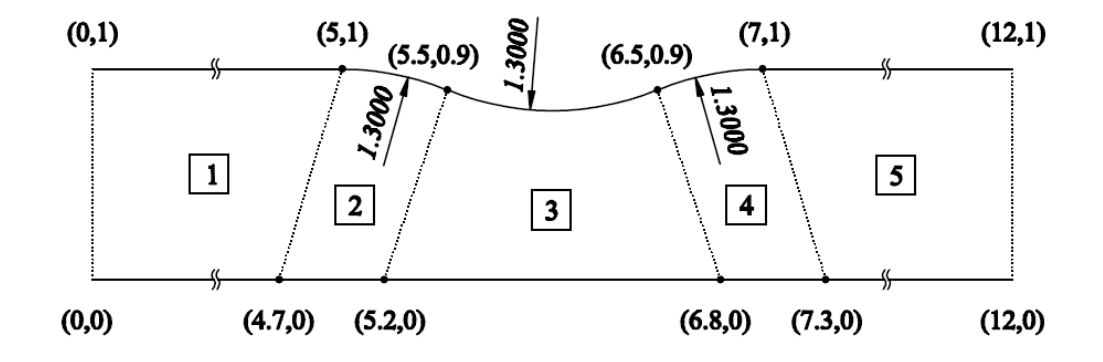

Figura A.9 – Geometria com *ro*=0,8 mm (geometria 8).